## Федеральное государственное автономное образовательное учреждение высшего образования «СИБИРСКИЙ ФЕДЕРАЛЬНЫЙ УНИВЕРСИТЕТ»

### Космических и информационных технологий институт

Вычислительная техника

кафедра

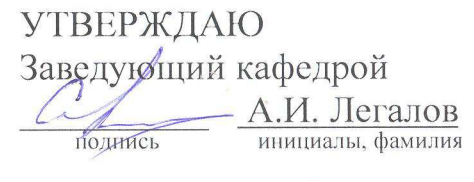

2017 г.  $\rangle$ 

# МАГИСТЕРСКАЯ ДИССЕРТАЦИЯ

Система Web-приложения управления внешними лабораторными работами в

электронной информационно-образовательной среде Moodle

тема

09.04.01 Информатика и вычислительная техника код и наименование направления

09.04.01.06 Микропроцессорные системы код и наименование магистерской программы

Научный руководитель

Выпускник

Рецензент

Нормоконтролер

поднись, дата

нрофессор, д.т.н. должность, учёная степень А.И. Легалов инициалы, фамилия

одиись, дата

подпись, дата

А.Ю. Сидоров инициалы, фамилия

K.T.H. Э.А. Цокур должность, учёная степень

полнись, лата

доцент, к.т.н. должность, учёная степень В.И. Иванов инициалы, фамилия

инициалы, фамилия

Красноярск 2017

# СОДЕРЖАНИЕ

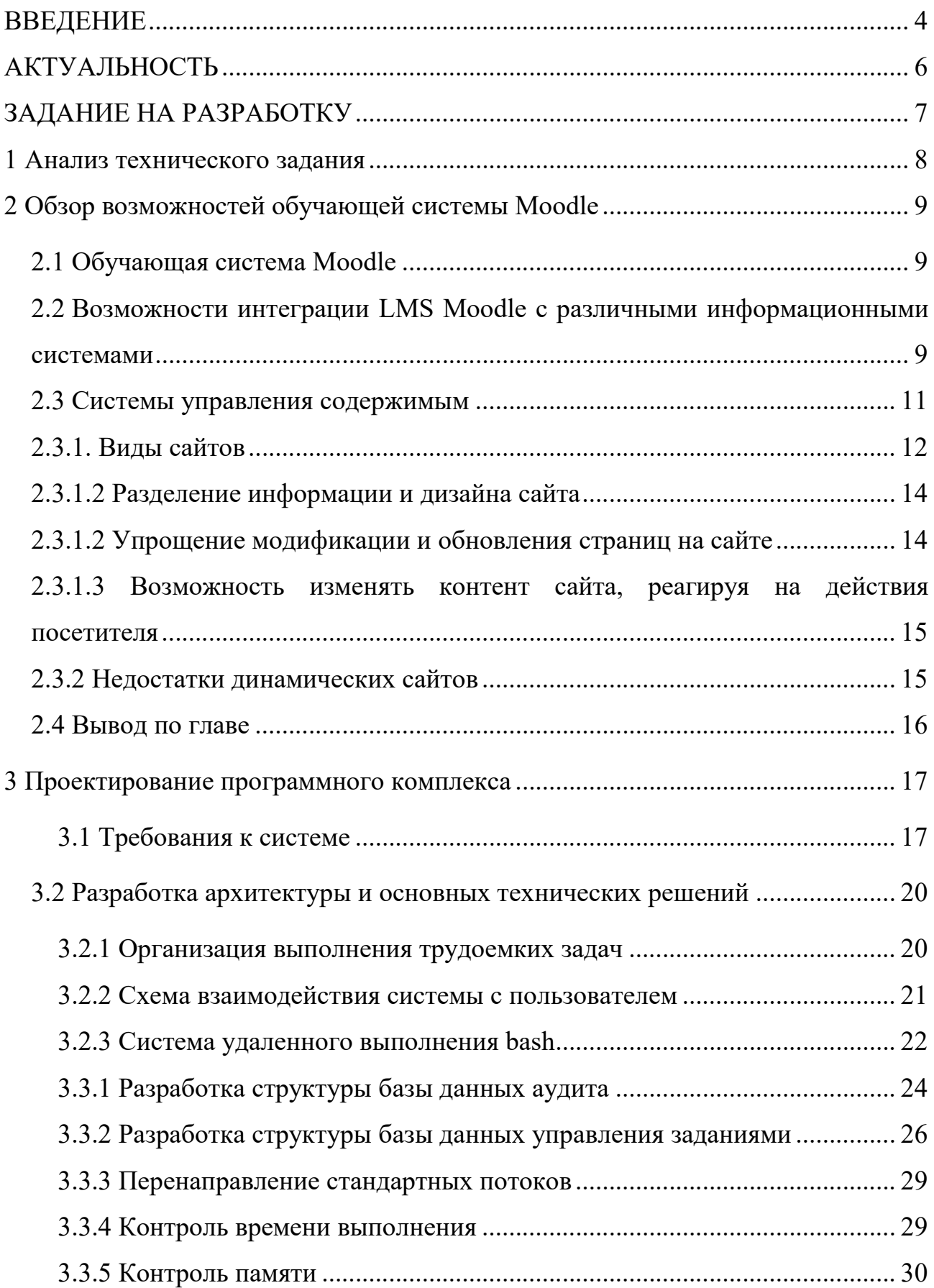

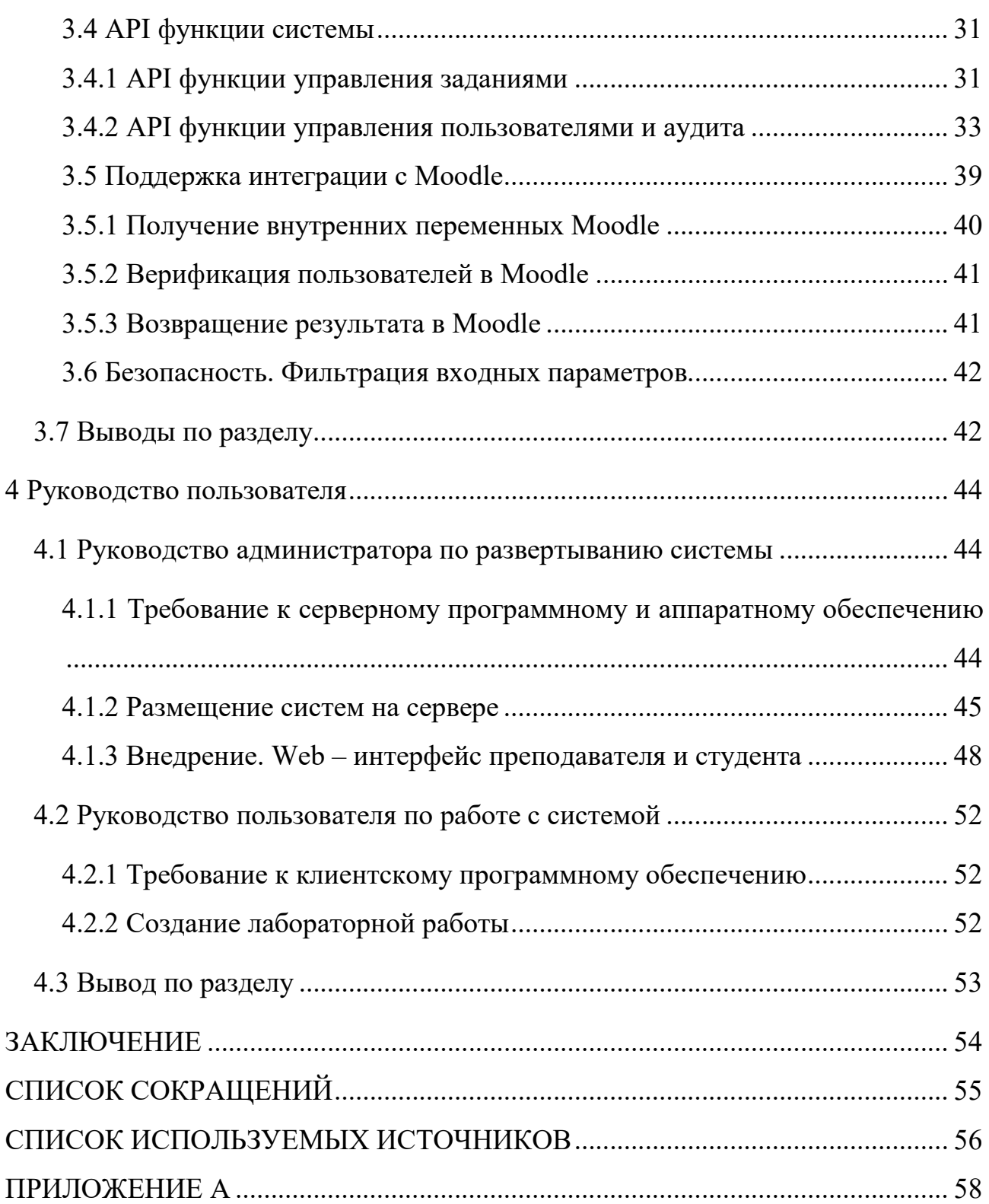

Изъято с 4 по 92 страницу, так как имеют потенциальную коммерческую ценность

## Федеральное государственное автономное образовательное учреждение высшего образования «СИБИРСКИЙ ФЕДЕРАЛЬНЫЙ УНИВЕРСИТЕТ»

### Космических и информационных технологий институт

Вычислительная техника

кафедра

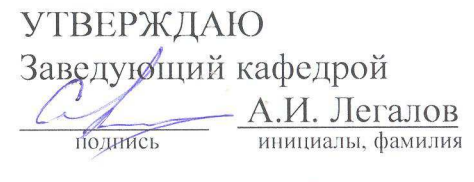

2017 г.  $\rangle$ 

# МАГИСТЕРСКАЯ ДИССЕРТАЦИЯ

Система Web-приложения управления внешними лабораторными работами в

электронной информационно-образовательной среде Moodle

тема

09.04.01 Информатика и вычислительная техника код и наименование направления

09.04.01.06 Микропроцессорные системы код и наименование магистерской программы

Научный руководитель

Выпускник

Рецензент

Нормоконтролер

поднись, дата

нрофессор, д.т.н. должность, учёная степень А.И. Легалов инициалы, фамилия

одиись, дата

подпись, дата

А.Ю. Сидоров инициалы, фамилия

K.T.H. Э.А. Цокур должность, учёная степень

полнись, лата

доцент, к.т.н. должность, учёная степень В.И. Иванов инициалы, фамилия

инициалы, фамилия

Красноярск 2017